## **S0-20 Troubleshooting Chart**

Please follow the instruction below for the problem type you encountered.

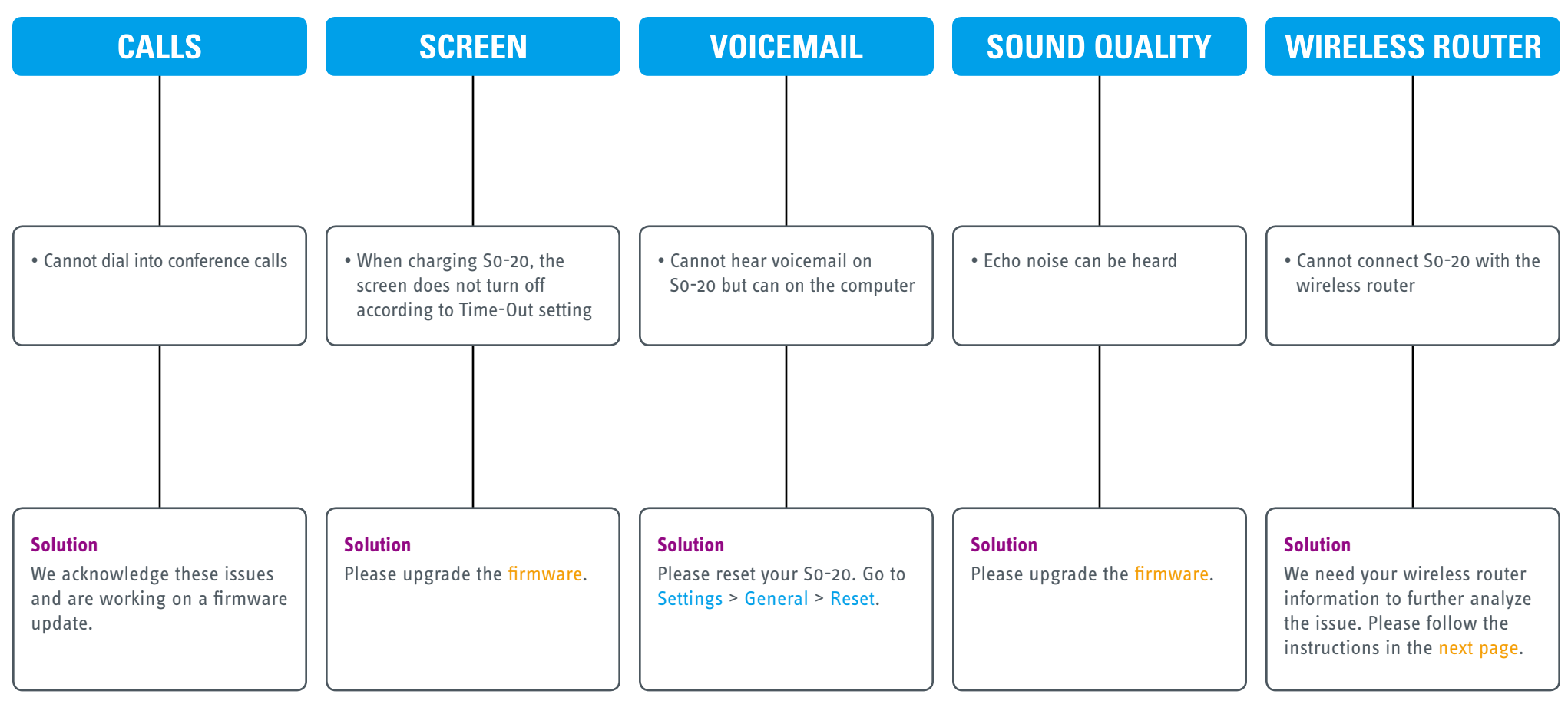

## **Having a different problem?**

Please send an e-mail with the folowing information to [cs@ipevo.com.](mailto:cs@ipevo.com)

1. Description of the problem.

2. S0-20 Software and Hardware version. For version information, please go to Settings > About.

## <span id="page-1-0"></span>**wireless router connection problem**

If you encounter problem connecting S0-20 with your wireless router, please send an e-mail with the following information to [cs@ipevo.com.](mailto:cs@ipevo.com)

- 1. S0-20 Software version.
- 2. S0-20 Hardware version.
	- (For version information, please go to Settings > About)
- 3. Name of the router company.
- 4. Router model.
- 5. Router security and encryption setting. (See steps at the bottom for viewing router information)

## **To view your wireless router information**

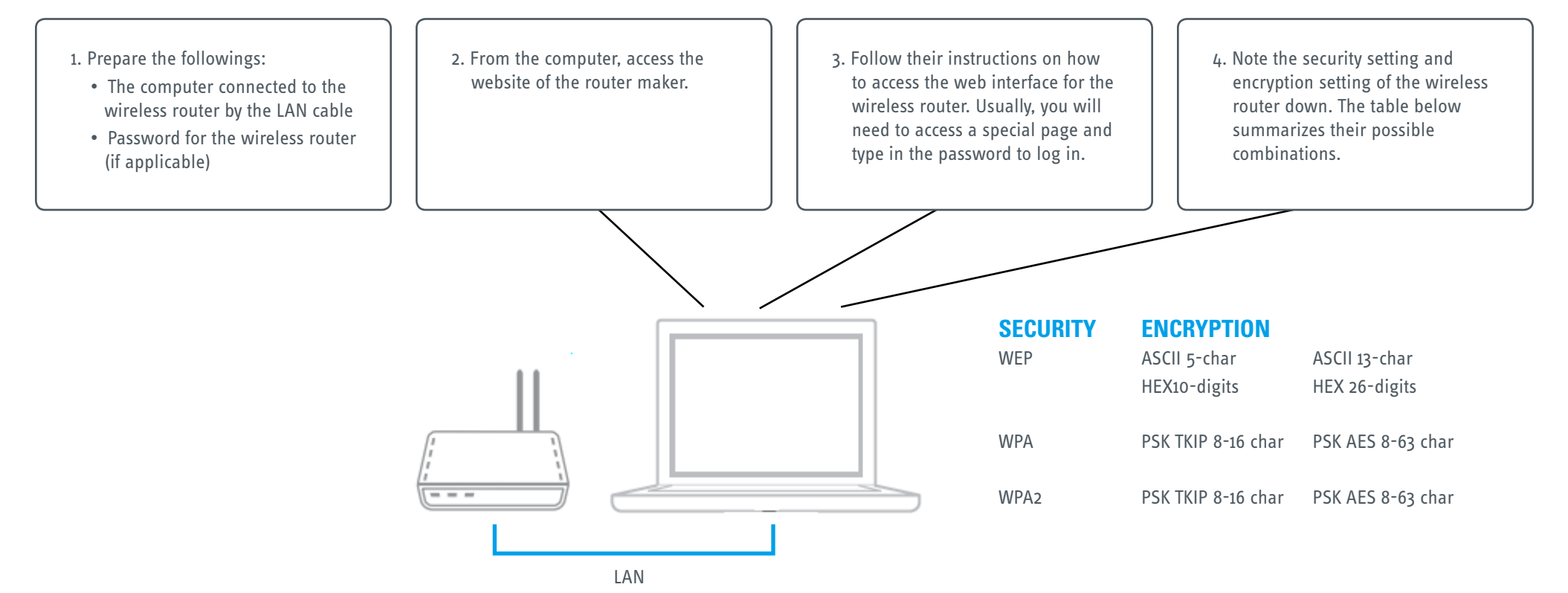